## Sei Universion Paparis

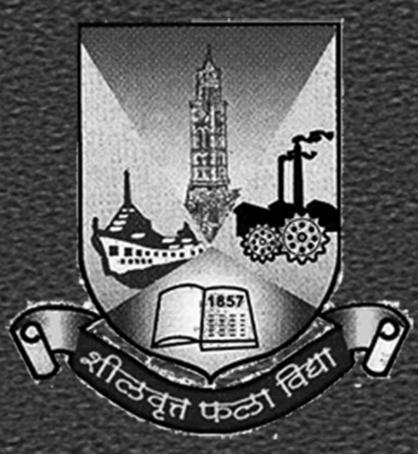

ASP.NET WITH C#

B.Sc.IT: Semester – V October – 2013

## **M**UMBAI UNIVERSITY

## **ASP.NET WITH C#**

B.Sc.IT

**QUESTION PAPER** 

(OCTOBER - 2013 | 60:40 PATTERN)

(SEMESTER - V)

Time: 2 1/2 Hours **Total Marks:** 60 **N.B.:** (1) All Question are Compulsory. (2) Make Suitable Assumptions Wherever Necessary And State The Assumptions Made. (3) Answer To The Same Question Must Be Written Together. (4) Number To The Right Indicates Marks. (5) Draw Neat Labeled Diagrams Wherever Necessary. **(6)** Use of Non – Programmable Calculator is allowed. Q.1 **ATTEMPT ANY TWO QUESTIONS: (10 MARKS)** (A) What is .NET Framework? What is in the .NET Framework? (5) (B) What is Method Overloading? What are the steps involved for the selection of a method in Method (5) Overloading? What is the difference between Overriding Methods and Hiding Methods? (C) (5) Write a C# program to do the following: Initialize an array A with 10 elements. Initialize an array B (5) (D) with 7 elements. Divide each element of array A with each element of array B that is a[0] / b[0], a[1] / b[1] etc. Implement the same to handle Divide by zero error and Index out of bound error. **ATTEMPT ANY TWO QUESTIONS:** (10 MARKS) Q.2 Delegates in C# are used for Event Handling. Justify this statement with a relevant example program. (A) (5) What is the significance of Assemblies in .NET? (B) (5) List and explain the use of any five Namespaces in C#. (5) (C) What is the need of CSS in ASP.NET? Explain the different types of CSS in ASP.NET. (5) (D) Q.3 **ATTEMPT ANY TWO QUESTIONS: (10 MARKS)** (A) Explain the Text Box Web Server Control. List and explain any four Text Box Attributes. (5) What is the difference between Check Box and Radio Button Control? What are the common (B) (5) attributes associated with these controls? (C) Explain any five properties of List Box and Drop-Down List Controls. (5) (D) What is the difference between .aspx file and .cs file? Explain with an example for each. (5) Q.4 **ATTEMPT ANY TWO QUESTIONS: (10 MARKS)** (A) In a web form the details of an employee is filled in after he/she is employed in the company. In the (5) design there is a Text Box to fill the First Name, a Text Box to fill the Last Name, a Text Box to fill the Surname, a text box to enter Email Address, a Text Box to enter the Email Address again to confirm the same, a text box to fill the age. What are the Validation Controls that have to be added for each field in the form? Explain the role of View State and Session State in ASP.NET. (B) (5) What is the significance of Master pages in ASP.NET? What is the name given to pages other than (5) (C) Master Pages? Explain in detail. (D) Explain Menu and TreeView Site Navigation Controls. (5) Q.5 **ATTEMPT ANY TWO QUESTIONS: (10 MARKS)** (A) What is the use of GridView Control in ASP.NET? (5) (B) Explain FormView Control. (5) Explain the term Authentication with respect to ASP.NET Security. (C) (5) (D) What is the difference between Authorisation and Impersonation in terms of Security in ASP.NET? (5)

[TURN OVER]

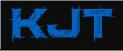

| MUMBAI UNIVERSITY  QUESTION PAPER |                                                                                                    | ASP.NET WITH C#  (OCTOBER – 2013   60:40 PATTERN)   | B.Sc.IT (SEMESTER – V) |     |
|-----------------------------------|----------------------------------------------------------------------------------------------------|-----------------------------------------------------|------------------------|-----|
| Q.6                               | ATTEMPT ANY TWO QUESTIONS: (10 MARKS)                                                                                |                                                     |                        |     |
| (A)                               | Explain the LINQ Query Syntax with an example Query.                                                                 |                                                     |                        | (5) |
| (B)                               | Explain the terms Take, Skip, TakeWhile, SkipWhile, First, FirstOrDefault, Last, LastOrDefault with respect to LINQ. |                                                     |                        | (5) |
| (C)                               | •                                                                                                    | UpdateProgress Control and Timer Control in AJAX.   |                        | (5) |
| (D)                               | what are the diffe                                                                                                   | rent types of Selectors present in JQuery? Explain. |                        | (5) |

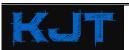